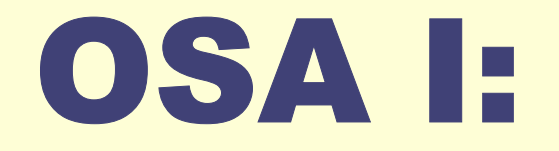

## Yhteisten muuttujien käyttö Prosessit samassa koneessa

### Sisältöä

- **@Poissulkeminen ja synkronointi**
- **8 Semaforit ja rinnakkaisuuden hallinta**
- *<u>OLukkiutuminen</u>*
- **6 Monitorit**

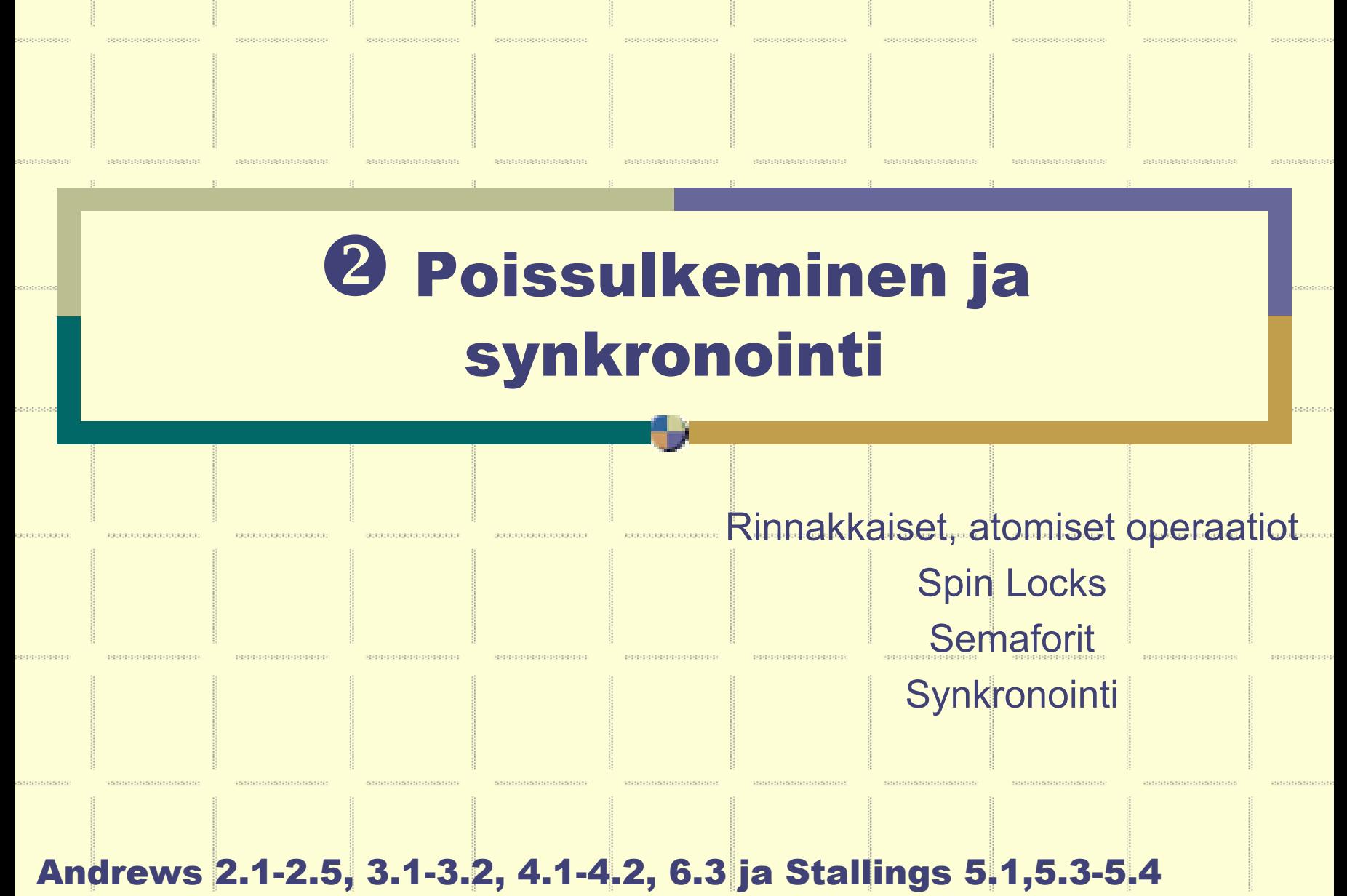

### Rinnakkaiset, atomiset operaatiot

### Kriittinen alue, useita käsittelijöitä

Andrews 3.1. (s. 94-95)

z **Vain yksi saa edetä alueella kerrallaan**

```
char out, in;
procedure echo {
 input (in, keyboard);
 out = in;
  output (out, display);
}
process P[i=1 to 2] {
  . . . 
 echo();
  . . .
}
```

```
prosessi P[1] prosessi P[2]
…●●●●                            ●●●
input (in,..); …
                  input(in,..);
out = in; out = in;
output (out,..);
… output(out,..);
```
### Poissulkeminen

#### Ohjelman perusmalli ٠

```
process CS[i=1 to n] { # n rinnakkaista prosessia
   while (true) {
      ei kriittistä koodia;
       Entry protocol # varaa
       < kriittinen alue > # käytä (exclusive!)
       Exit protocol # vapauta
```
#### Ohjelmoi kriittiset alueet lyhyiksi ۰

**}**

**}**

## Halutut ominaisuudet

### Poissulkeminen

Vain yksi prosessi kerrallaan suorituksessa kriittisellä alueella

### Ei lukkiutumisvaraa, ei 'elohiirtä'

Jos useita sisäänpyrkijöitä, jotain onnistaa

### Ei tarpeettomia viipeitä, ei nälkiintymistä

Jos alue vapaa, pääsy sallittava

### Lopulta onnistaa

Kukaan ei joudu odottamaan ikuisesti

#### **3 safety properties + liveness property**

**deadlocklivelock**

# Spin Locks, Busy Waiting

**Andrews 3.2 (s. 97-101)**

## Lukkomuuttujat, Spin Locks

### Boolean-muuttuja lock

- z**lock==true kriittinen alue varattu**
- z**lock==false kriittinen alue vapaa**

### **Entry protocol**

while (lock) ; <br>  $\#$  aktiivinen odotus, "pörrää" *# check again if (!lock)* # busy loop **lock=true;**

### Exit protocol

**lock=false;**

Rio 2004 / Auvo Häkkinen

#### Toteutus symbolisella konekielellä

muuttuja L: L==1, jos kriittinen alue vapaa L==0, jos kriittinen alue varattu

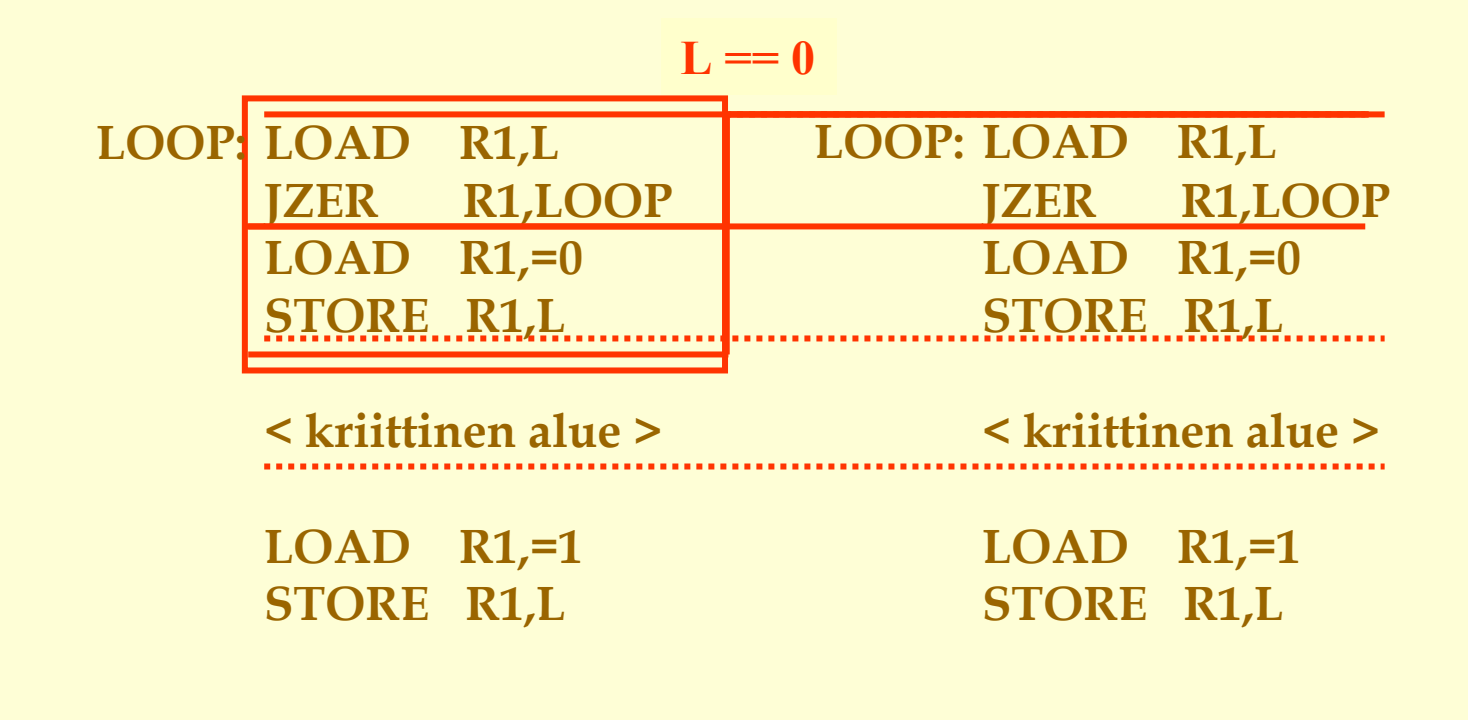

#### **OK? Testaus ja asetus atomisesti!**

Rio 2004 / Auvo Häkkinen

### Test-and-Set-käsky

### Oma konekielen käsky

- $\bullet$ **atominen laitetason suoritus (execute-vaihe)**
- z**argumentti: lukkomuuttuja**
- $\bullet$ **boolean paluuarvo**

#### **TS L**

z**merkitys: < temp=L; L=0; if (temp==1) jump \*+2; >**

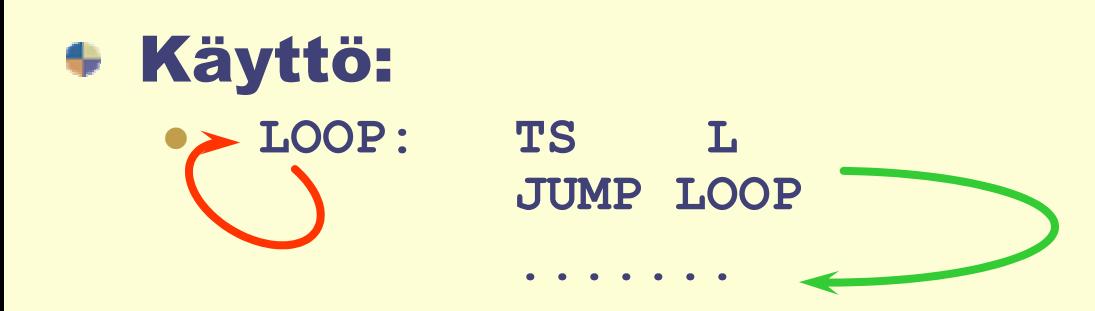

## bool TS(bool lock) { < bool initial = lock; /\* arvo talteen \*/ lock = true; /\* lukitse lukko \*/ return initial; > /\* palauta lukon arvo \*/ }

**Andrews s. 99**

**Test and Set –toiminto lausekielellä esitettynä**

### Test-and-Set ja TT-K91?

**TS Ri, L** < Ri  $\leftarrow$  mem[L]  $mem[L] \leftarrow 0$ **if**  $(Ri=1)$  jump \*+2 >

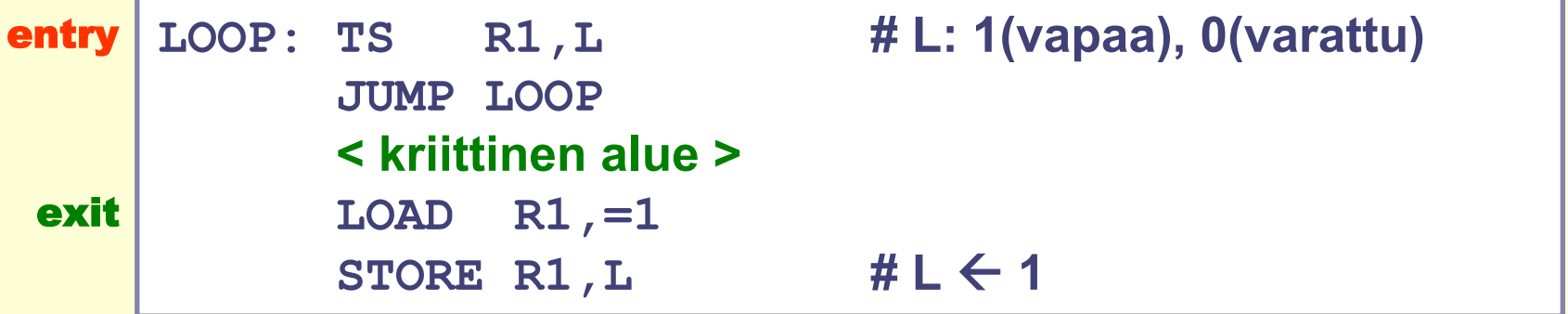

### OK? Moniprosessorijärjestelmä? Keskeytys?

### Toteutuvatko vaatimukset?

### Poissulkeminen ? OK!

- Vain yksi prosessi kerrallaan suorituksessa kriittisellä alueella
- Ei lukkiutumisvaraa, ei 'elohiirtä' ? OK!
- Jos useita sisäänpyrkijöitä, jotain onnistaa
- Ei turhia viipeitä, ei nälkiintymistä ? OK!
- Jos alue vapaa, pääsy sallittava

### Lopulta onnistaa ? EI VÄLTTÄMÄTTÄ

Kukaan ei joudu odottamaan ikuisesti

**Ongelmana suorituskyky**, jos monta prosessia kilpailemassa ja koko ajan tutkimassa ja **kirjoittamassa** lukkomuuttujaan

- z**Rasittaa muistia ja muistiväylää**
- $\bullet$ **Kirjoittaminen häiritsee välimuistin toimintaa**
- z**=> Test-and-Test-and-Set = testatan ensin, onko lukko vapaa**

### Lukkomuuttuja ja lukko-operaatiot

- **Muuttujan tyyppi lock** Operaatiot
	- z**esittely, alkuarvo lock x=1; # vapaa**
	- LOCK(x) **loop**  $\texttt{test=TS(x)}$ ;  $\texttt{\# } \text{aseta x = 0}$ **until(test==1); # oliko vapaa?**
	- z UNLOCK(x) **x=1;**

*[ Linux kernel: spinlock\_lock(x), spinlock\_unlock(x) ] [ vrt. kirja CSEnter, CSExit ]*

Rio 2004 / Auvo Häkkinen

#### Poissulkeminen lukkomuuttujaa käyttäen

**lock L=1;** # käytä lukitsemaan tiettyä kriittistä aluetta # *sopimus prosessien kesken!*

```
process CS [i=1 to N] { # n rinnakkaista!
   while (true){
      ei kriittistä koodia;
      ei kriittistä koodia;
   }
}
        # varaa
       < kriittinen alue > # käytä (exclusive!)
       UNLOCK(L); # vapauta
```

```
Tulkinta: L=1 Ö yhdellä lupa edetä
```
### Aktiivinen vs. passiivinen odotus

busy-wait: turhaa laitteiston käyttöä! ۰

### kilpailu

z **useita prosesseja (käyttävät yhteistä prosessoria), jotka haluavat päästä kriittiselle alueelle**

### *s* livelock

- $\bullet$ **pienen prioriteetin prosessi kriittisellä alueella**
- z**suuren prioriteetin prosessi pörrää LOCK-operaatiossa**

### vaihtoehto

z**jos pääsy ei sallittu, odota Blocked-tilassa**

### Semaforit

**Andrews 4.1 (s. 153-155), 6.3 (s. 276-279)**

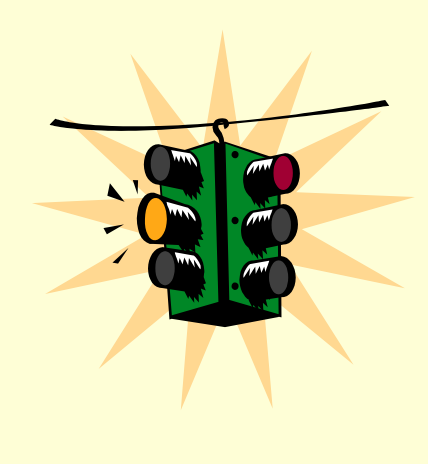

a se ser ser ser ser ser ser<br>En 1940 d'Align 1941 d'Align 19

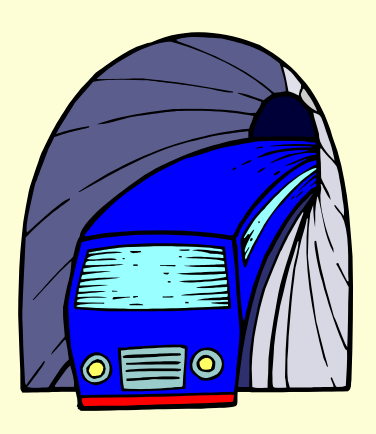

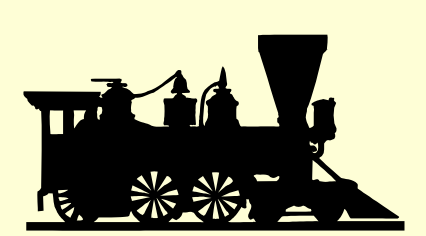

### Semaforit

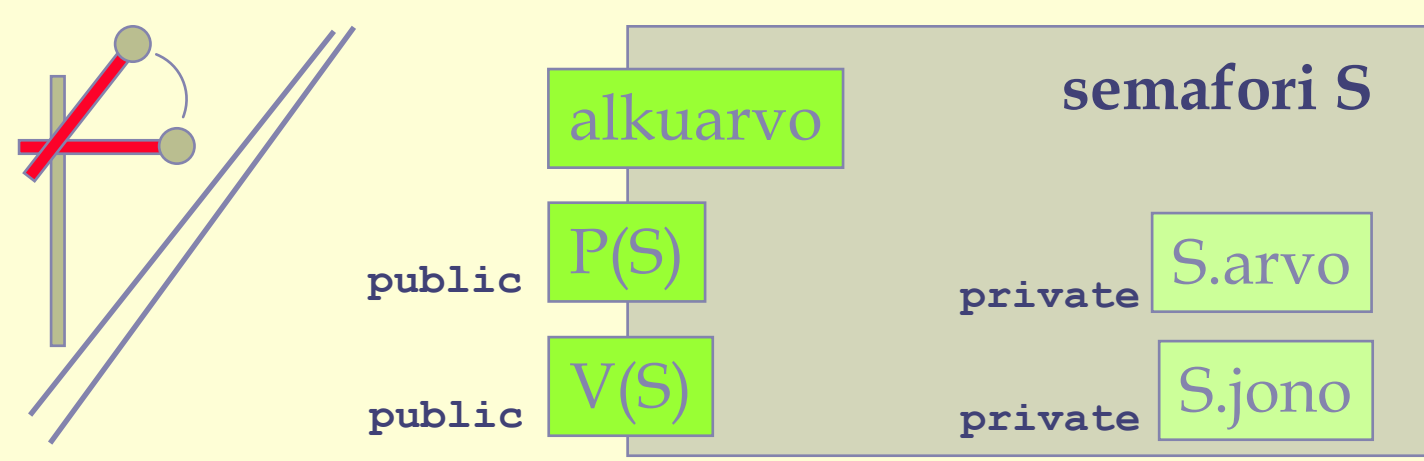

- P() *aka WAIT() aka Down()*
	- z **jos kriittinen alue vapaa, lukitse se ja jatka eteenpäin**
	- z **jos kriittinen alue varattu, odota**
- V() *aka SIGNAL() aka Up()*
	- z **jos joku odotusjonossa, päästä joku etenemään muuten vapauta kriittinen alue**
- atomisia

### Yleistä semaforeista

### Alkuperäinen idea: Dijkstra (60-luvun puoliväli)

z**binäärisemaforit: vain arvot 0 ja 1 käytössä**

### Operaatiot

- **Alustus sem S=1; sem forks[5] = ([5] 1);**
- $\bullet$  P(S) (= passeren)
- $\bullet$  V(S) (= vrijgeven)
- S.arvo
	- z**1** Ù **vapaa / avoinna / etenemislupa**
	- z **0** Ù **varattu / suljettu / eteneminen kielletty**

### S.jono

- z**Etenemislupaa Blocked-tilassa odottavat prosessit**
- z**Toteutus: PCB:t linkitetyssä listassa (=jono)**

### Yleiset semaforit: S.arvo ~ resurssilaskuri

### $\bullet$  S.arvo  $> 0$

- z**vapaiden yksiköiden lkm, etenemislupien määrä**
- z **kuinka monta prosessia voi tehdä P()-operaation joutumatta Blocked tilaan ja semaforin jonoon**

### $\bullet$  S.arvo =  $\bullet$

- **ei vapaita**
- [ jotkut toteutukset: S.arvo < 0 ]
	- z**jonossa odottavien prosessien lkm**

#### Ei operaatiota ۰

- z**jonon käsittelyyn / pituuden kyselyyn!**
- **semaforin arvon kyselemiseen!**
- z**jos tarve tietää, ylläpidä ko. tieto omassa muuttujassa**

### P/V:n toteutus KJ:n ytimessä (Andrews Fig 6.5)

 $\bullet$  P(S)

```
if (Sarrow > 0)S.arvo = S.arvo - 1elseaseta prosessin tilaksi Blocked,
   lisää prosessi jonoon S.jono
call Vuorottaja()
```
 $\bullet$  V(S)

```
if (isEmpty(S.jono)) 
   S.arvo = S.arvo + 1
elsesiirrä S.jonon ensimmäinen prosessi 
   Ready-jonoon (tilaksi Ready) 
call Vuorottaja()
```
### P/V:n toteutus

#### (toinen tapa, Stallings Fig. 5.6 ja 5.7)

 $\bullet$  P(S)

**S.arvo = S.arvo - 1**if  $(Sarrow 0)$ **aseta prosessin tilaksi Blocked, lisää prosessi jonoon S.jono call Vuorottaja()**

 $\bullet$  V(S)

**S.arvo = S.arvo + 1if**  $(Sarrow \leq 0)$ **siirrä S.jonon ensimmäinen prosessi Ready-jonoon call Vuorottaja()** 

#### Miten ohjelmoijan huomioitava tämä toteutusero?

### Poissulkeminen semaforia käyttäen

**sem mutex=1;** # vain perinteinen muuttujan nimi

**process CS [i=1 to N] {** # rinnakkaisuus!

**while (true){ ei kriittistä koodia;**

**ei kriittistä koodia;** P(mutex); # varaa **< critical section >** # käytä (exclusive!) **V(mutex);** # vapauta

yksi semafori kullekin erilliselle kriittiselle alueelle huomaa oikea alkuarvo

**}**

**}**

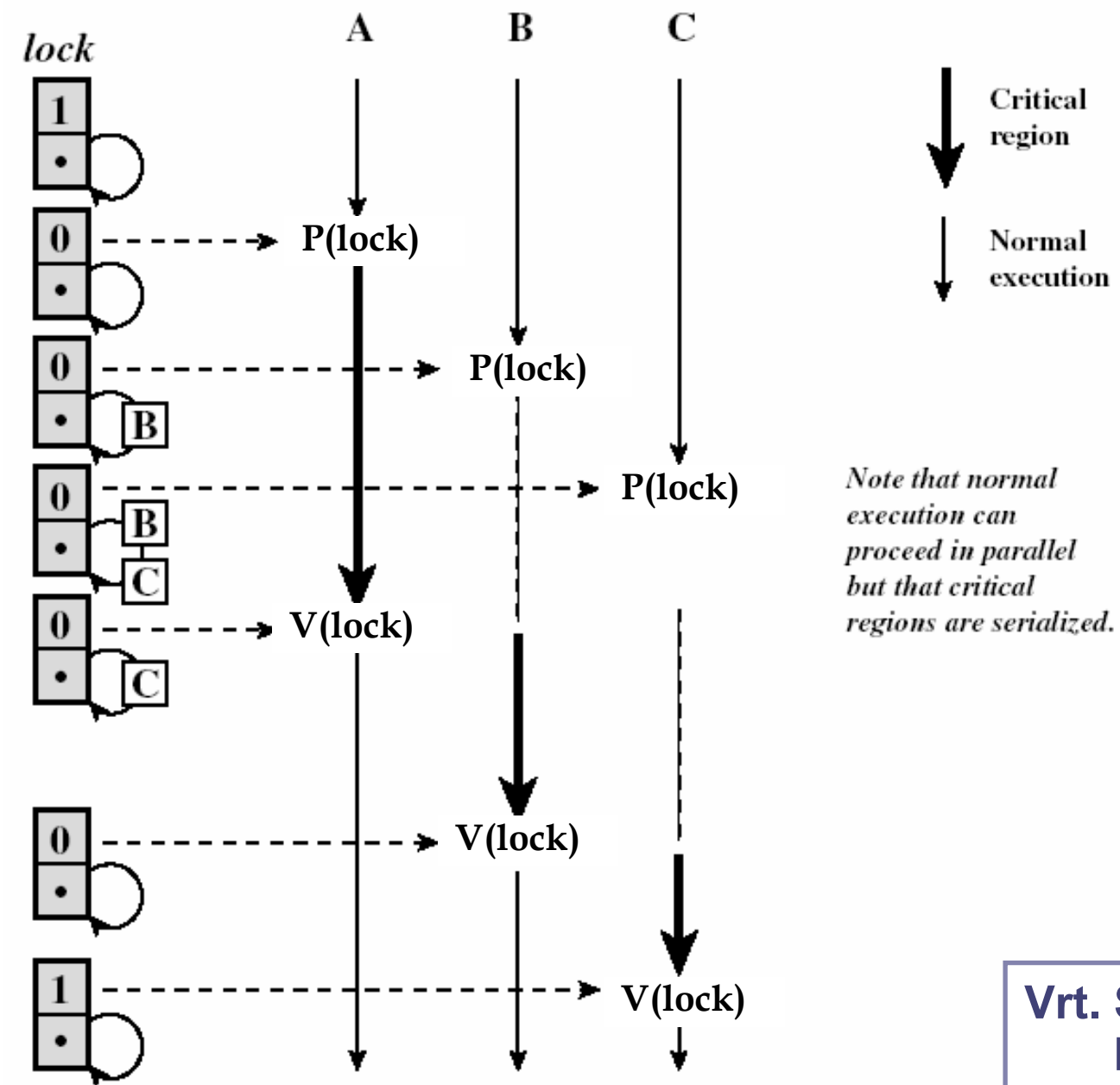

**Vrt. Stallings Fig. 5.10 Bacon Fig 9.19** 

### Esimerkki: Muistinhallinta (1)

**NASASSAS** 

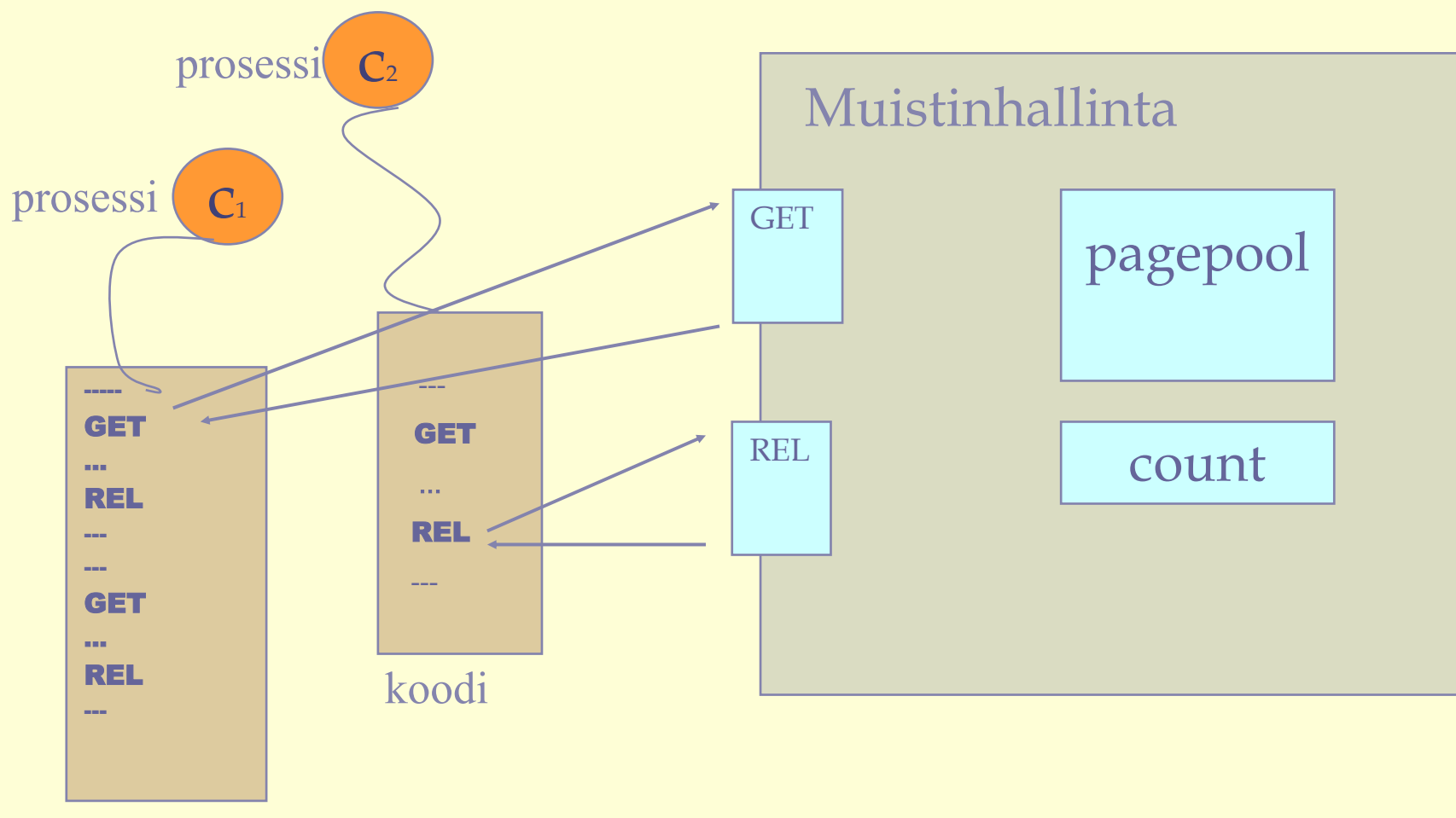

koodi

Rio 2004 / Auvo Häkkinen

**ENGINEERING CONFIDENTI** 

```
Rio 2004 / Auvo Häkkinen
```
addr pagepool[1:MAX]; # käyttö pinona int count=MAX;

```
function GET(): returns addr { 
  get = pagepool[count]; 
  count = count-1;
}
```

```
pagepool
1,7,3,8,5,6,2,9,…..
count
```

```
procedure REL(addr freepage) { 
  count = count+1;
  pagepool[count] = freepage;
}
```
### **\*** Toimiikos toi?

### addr pagepool[1:MAX]; int count=MAX;

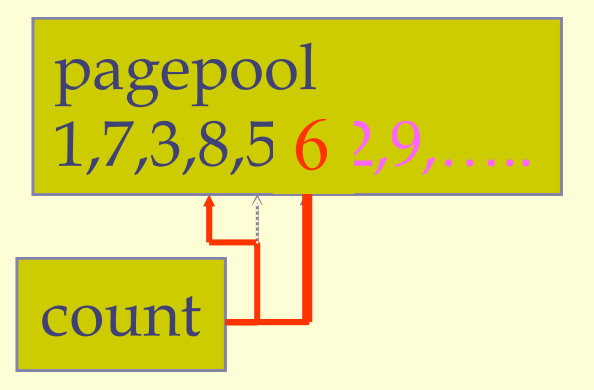

function GET: returns addr

- $\{ get = pagepool[count];$  $count = count - 1$ 
	-

}<br>}

 $GET==6$ 

function GET: returns addrget = pagepool[count]; { get = pagepool[count]; get = pagepool[count]; count = count-1}

GET==6

### Muistinhallinta (1): poissulkeminen

```
addr pagepool[1:MAX];
int count=MAX;
sem mutex=1;
```

```
function GET(): returns addr {
 P(mutex);
  get = pagepool[count]; 
  count = count-1;
 V(mutex);
}
```

```
procedure REL(addr freepage) {
 P(mutex);
  count = count+1;
  pagepool[count] = freepage;
 V(mutex);
}
```
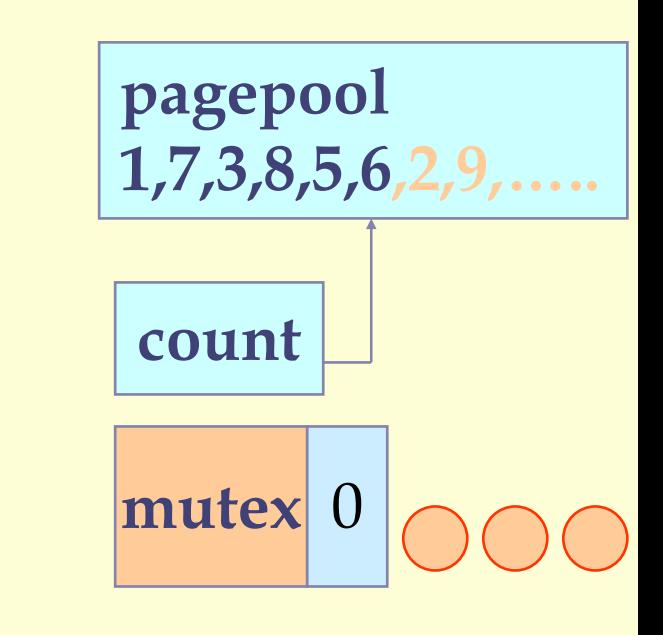

```
Rio 2004 / Auvo Häkkinen
```
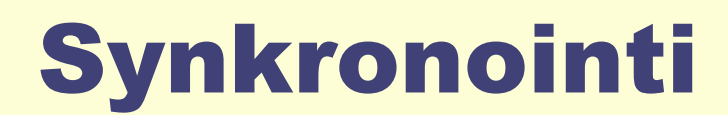

**Andrews 4.2 (s. 156-164)**

ETRIKIRIRIRIK KOR

<u> Andrewinder</u>

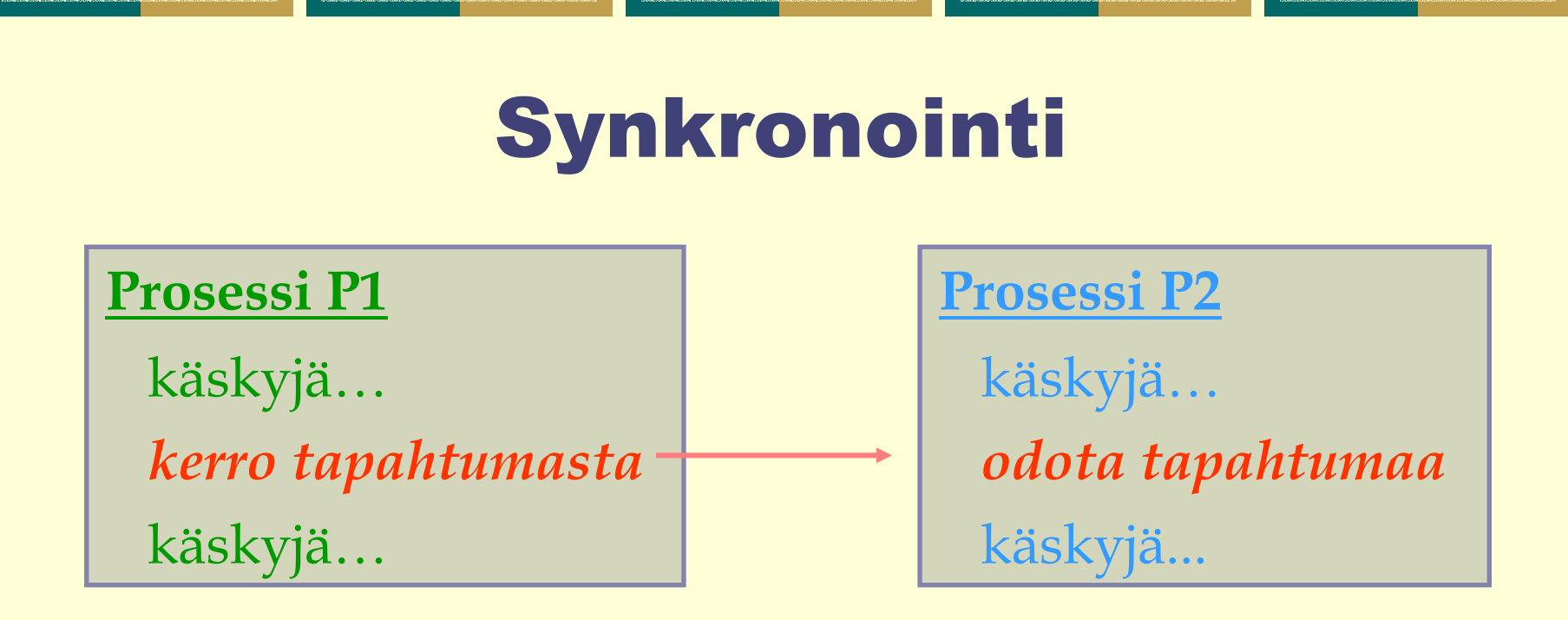

- Tapahtuma: *"mikä tahansa kiinnostava"* puskuri\_täynnä, io\_valmis, laskenta valmis, kriittinen alue vapaa
- $\bullet$  (Looginen) tapahtuma  $\Leftrightarrow$  semaforimuuttuja
- **Kumpi ehtii ensin synkronointikohtaan?**  $\Rightarrow$  tarvitsee paikan missä odottaa (~jonottaa)

### Synkronointi semaforia käyttäen

### sem A\_Ready = 0;

z**0** Ù **"ei ole tapahtunut", 1** <sup>Ù</sup> **"on tapahtunut"**

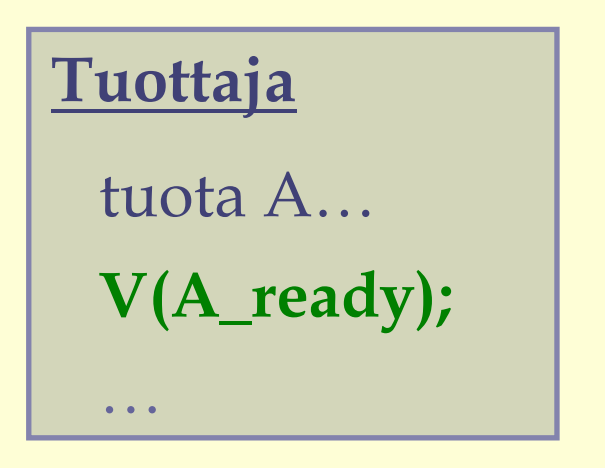

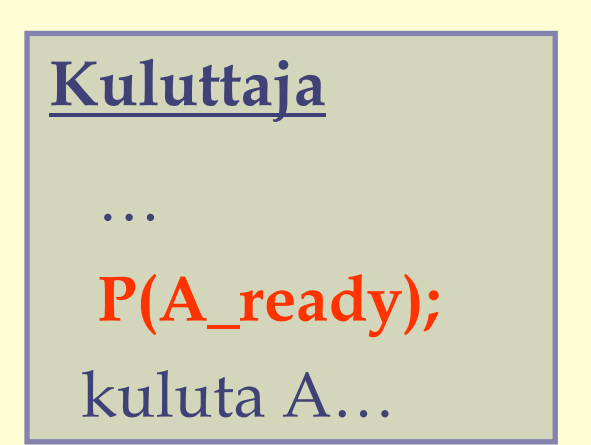

- $\bullet$ **Kumpi ehtii ensin?**
- z**Oikea alkuarvo?**

Rio 2004 / Auvo Häkkinen

### Muistinhallinta (2): synkronointi

```
Rio 2004 / Auvo Häkkinenaddr pagepool[1:MAX]; 
  int count=MAX;
  sem mutex=1, avail=MAX;
  function GET() : returns addr {
   P(avail);
   P(mutex);
   get = pagepool[count]; 
   count = count-1V(mutex); 
  }
  procedure REL(addr freepage) {
   P(mutex);
   count = count+1;
   pagepool[count] = freepage;
   V(mutex);
   V(avail);
  }
```
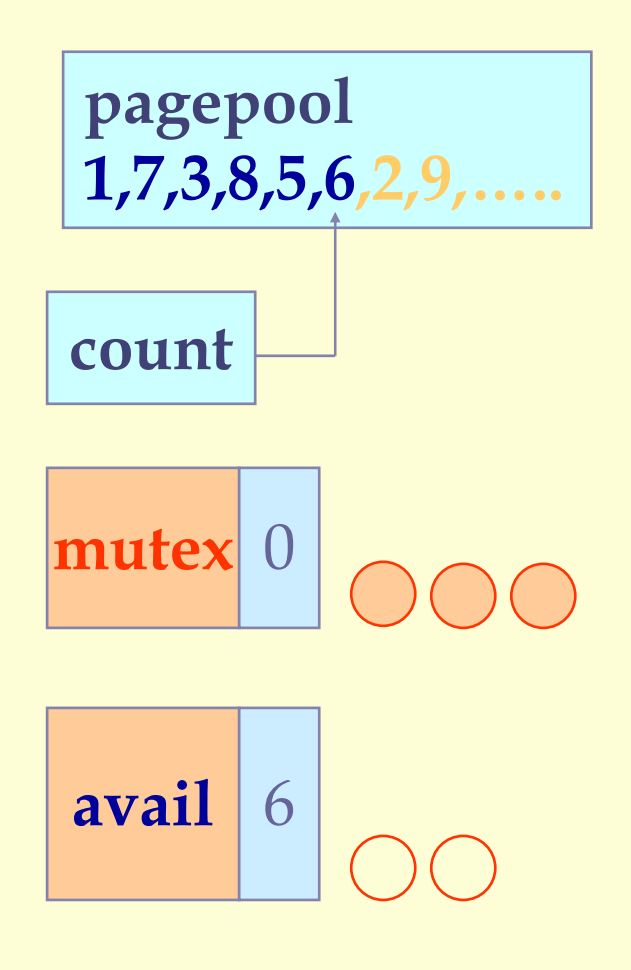

### Puomisynkronointi (barrier)

- n prosessia työskentelee yhdessä ۰
- Iteratiivinen käsittely, synkronointi tietyn välivaiheen  $\bullet$ jälkeen

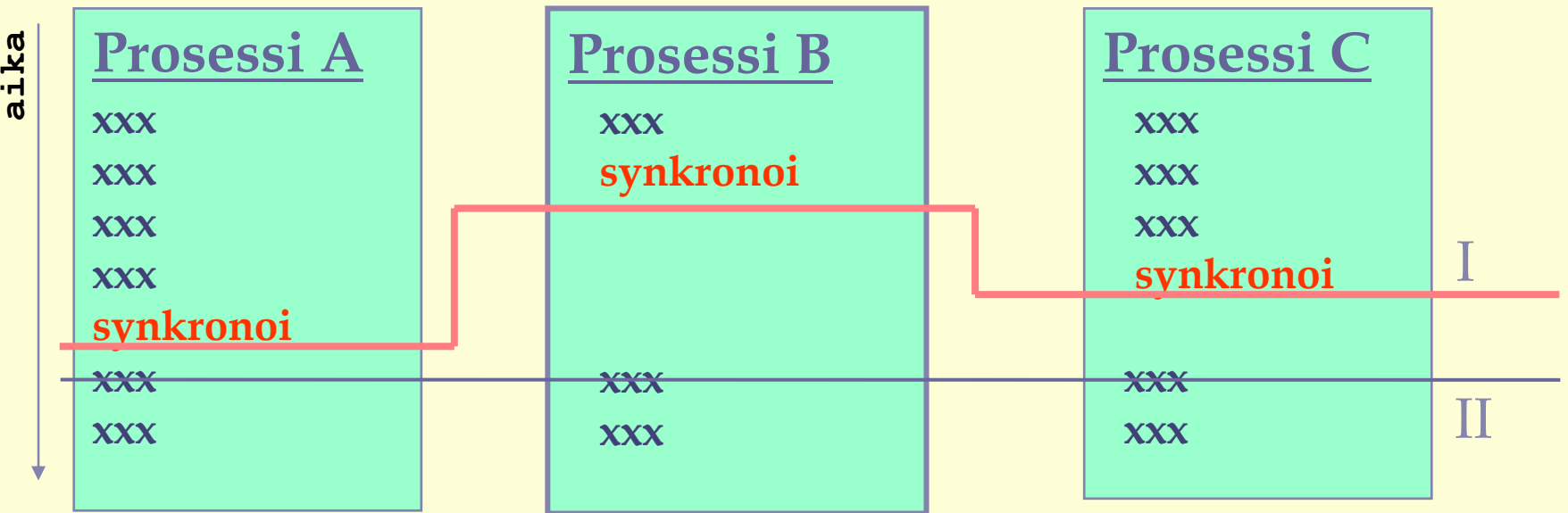

**process Worker [i = 1 to N] { while (…) { käsittele vaihe x:n alku ; toimita synkronoititieto kaikille muille; odota synkronoititietoa kaikilta muilta; käsittele vaihe x:n loppu; }**

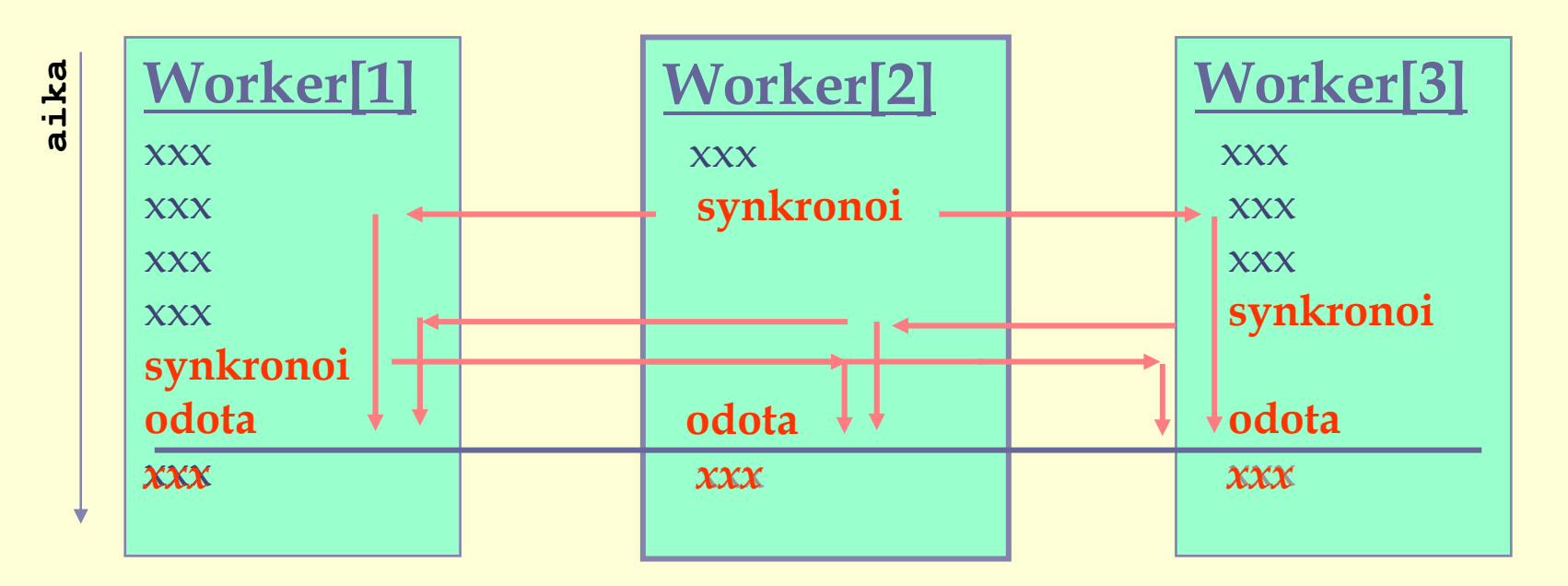

**}**

### Puomisynkronointi

```
sem arrive1 = 0, arrive2 = 0;
process Worker1 {
  …käsittele alkuosa 1…V(arrive1); # lähetä synkronointitapahtuma
  P(arrive2); # odota toista prosessia
  …käsittele loppuosa 1…
}
process Worker2 {
  …käsittele alkuosa 2…V(arrive2); # lähetä synkronointitapahtuma
  P(arrive1); # odota toista prosessia
  …käsittele loppuosa 2…
}
```
#### **Huomaa järjestys!**

### Puomisynkronointi, yleiset semaforit

```
sem arrive=0, continue[1:N] = ( [N] 0 );
process Worker [i=1 to N] {
```

```
…käsittele alkuosa i…
```
}

```
…käsittele loppuosa i…
```

```
V(arrive); # synkronointitapahtuma koordinaattorille
P(continue[i]); # odota toisia prosesseja
```

```
process Coordinator {
```

```
while (true) {
  count = 0;
     P(arrive);
     count++;
```
while  $\left(\text{count} < N\right)$  {  $\#$  odota, kunnes N synkronointitapahtumaa

```
for [i = 1 to N] V(continue[i]); # synkronointitapahtuma prosesseille
}
```
} **Entä jos vain yksi continue-semafori?**

}

# Rinnakkaisuuden hallinta

#### **resurssien varaus**

get/rel muuttujat

### **hallinnan toteutus**

P/V semafori

**P/V:n toteutus** LOCK/UNLOCK lukkomuuttuja

**LOCK/UNLOCK toteutus** test-and-set-käsky lukkomuuttuja

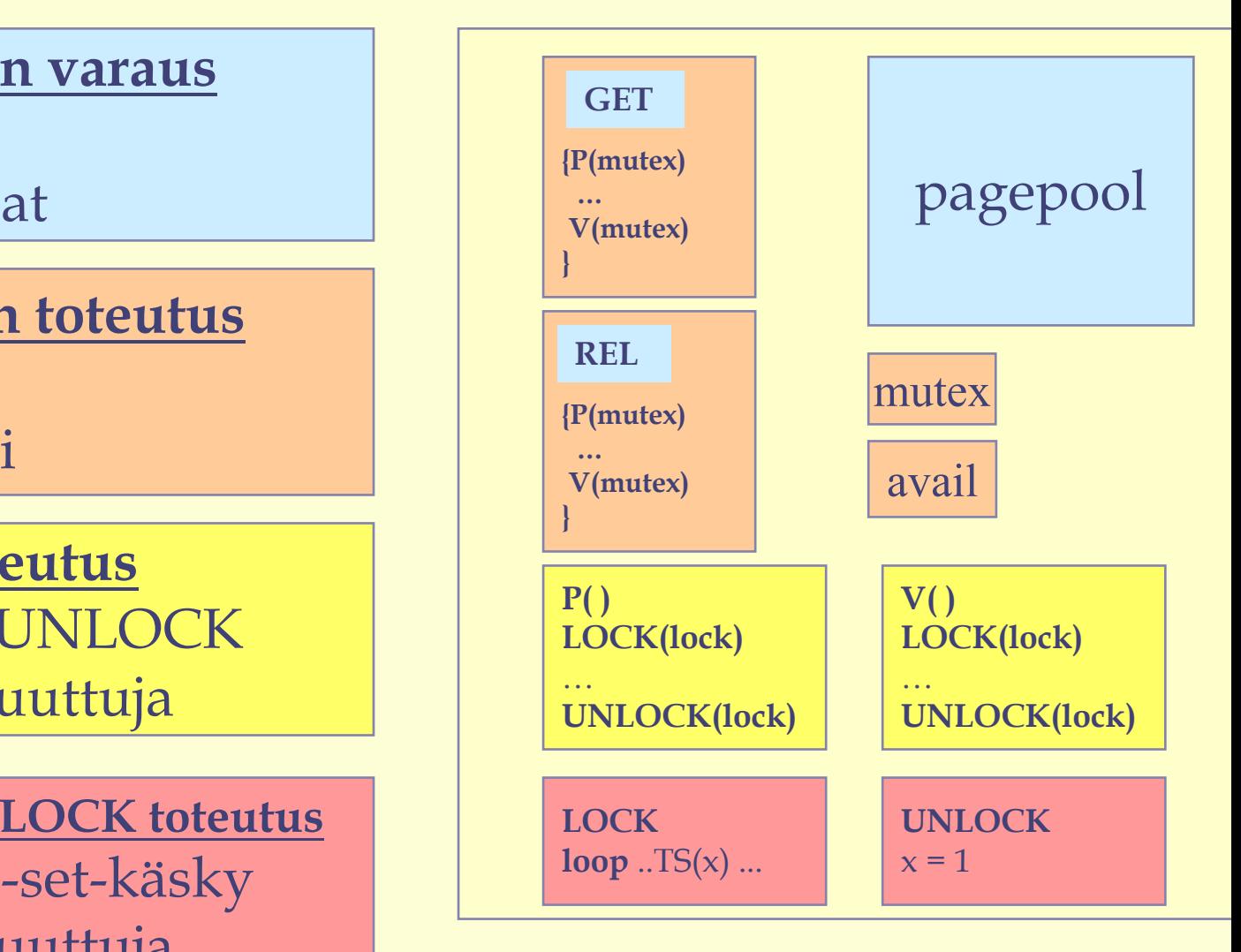

### Kertauskysymyksiä?